# POPIS SLUŽBY G6 **GSBVYPISFRONTY**

Verze: 1.02

# Obsah

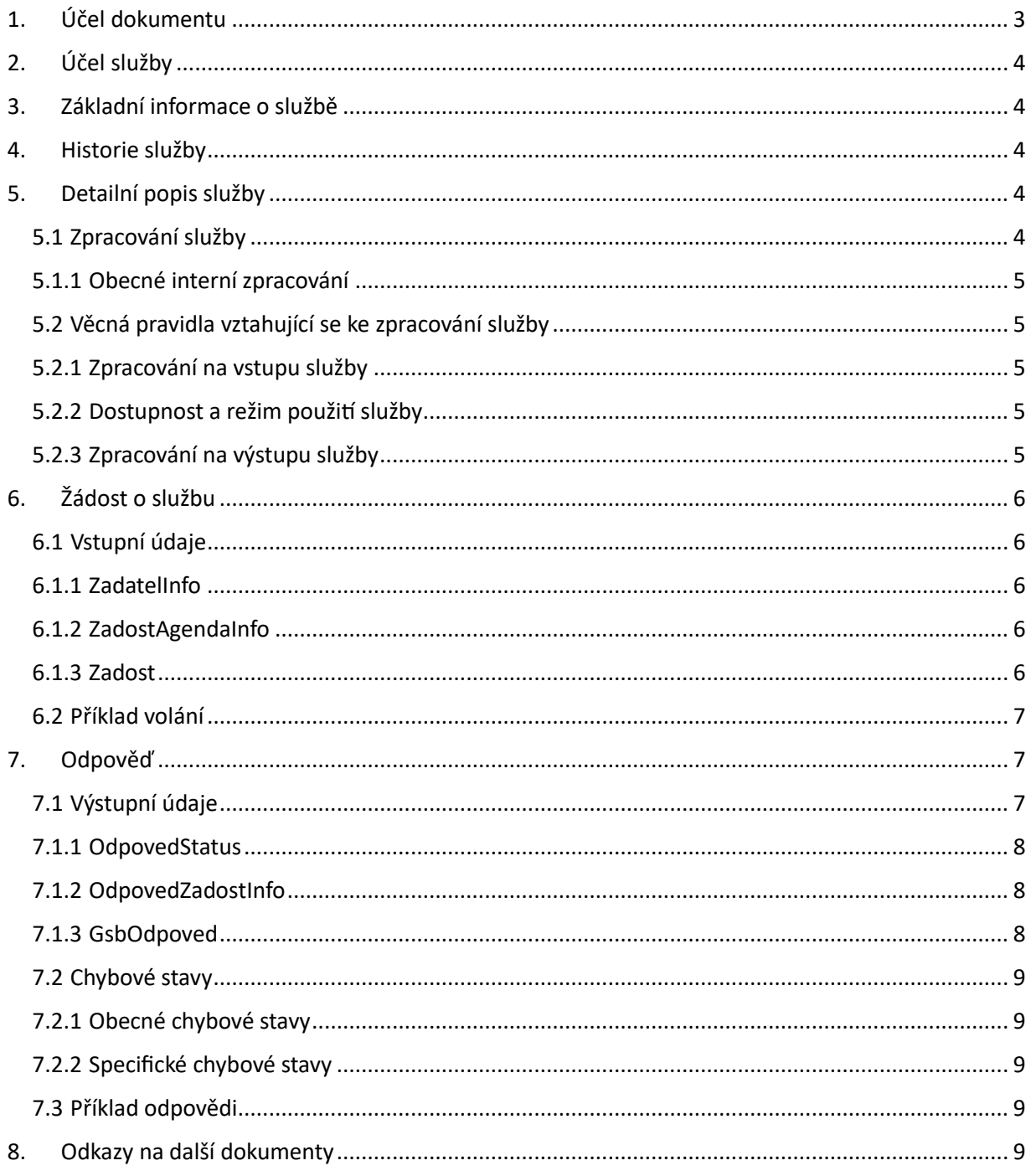

# <span id="page-2-0"></span>1. Účel dokumentu

Účelem tohoto dokumentu je poskytnout především orgánům veřejné moci a obecně uživatelům služeb ISSS jednoduchý a srozumitelný popis, jak používat ISSS službu.

Obecný popis služeb vystavovaných na ISSS je uveden v dokumentu *Využití služeb ISSS čtenářskými AIS*.

## 1.1 Historie dokumentu

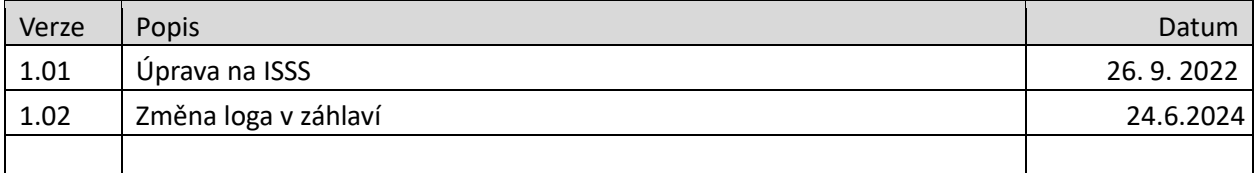

# <span id="page-3-0"></span>2. Účel služby

Služba je určena pro čtenářské AIS pro zjištění obsahu fronty asynchronních odpovědí.

# <span id="page-3-1"></span>3. Základní informace o službě

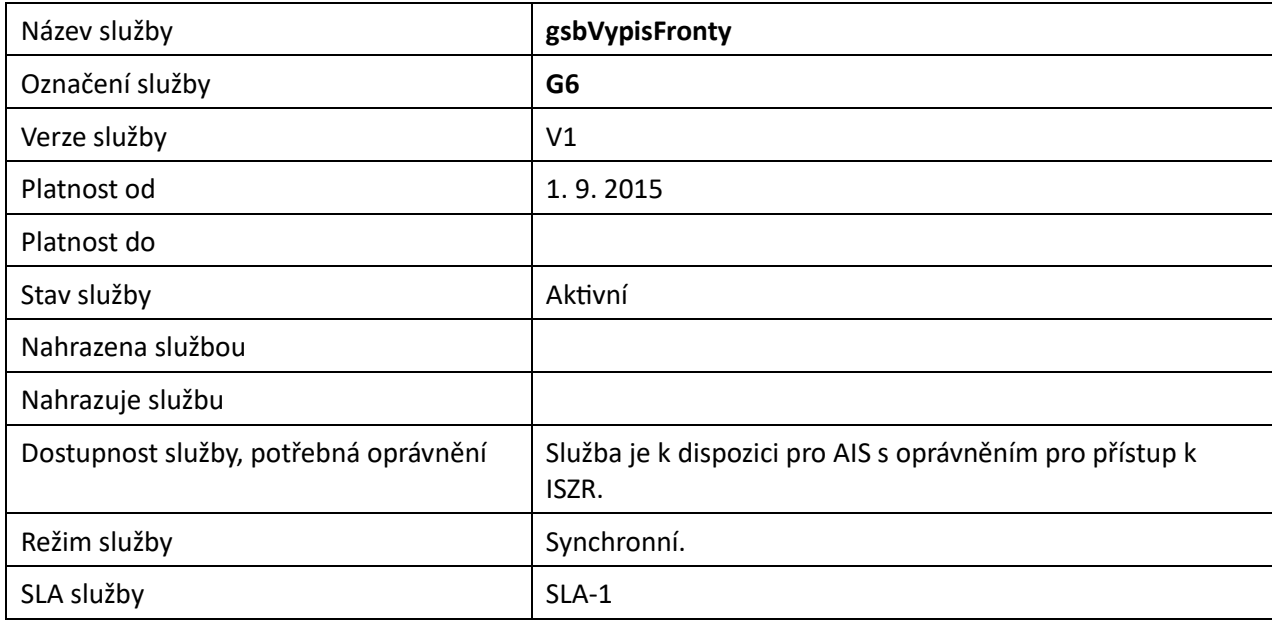

# <span id="page-3-2"></span>4. Historie služby

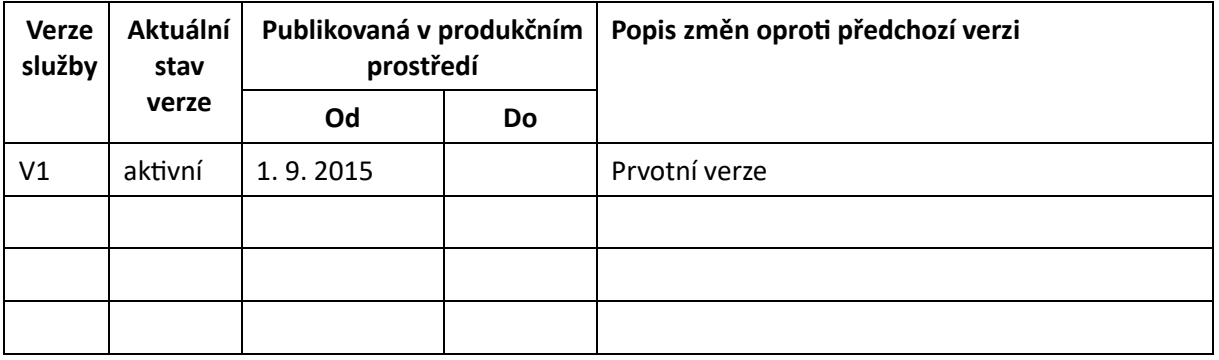

# <span id="page-3-3"></span>5. Detailní popis služby

## <span id="page-3-4"></span>5.1 Zpracování služby

Služba je určena pro čtenářské AIS pro zjištění obsahu fronty asynchronních odpovědí. Pokud čtenářský AIS zažádá o asynchronní zpracování služby ISSS, je po dokončení zpracování umístěn jeho výsledek do fronty asynchronních odpovědí. Čtenářský AIS může touto službou získat informaci o dokončených asynchronních službách.

Tuto službu je možné volat pouze synchronně.

## <span id="page-4-0"></span>5.1.1 Obecné interní zpracování

ISSS provede ověření oprávnění na přístup k frontě výsledků a vydá požadované informace podle vstupních parametrů služby.

## <span id="page-4-1"></span>5.2 Věcná pravidla vztahující se ke zpracování služby

## <span id="page-4-2"></span>5.2.1 Zpracování na vstupu služby

Pokud nejsou správně uvedeny vstupní parametry, je volání zamítnuto.

## <span id="page-4-3"></span>5.2.2 Dostupnost a režim použití služby

ISSS musí komunikaci na rozhraní definovaným způsobem logovat. Pokud nastane situace, že logování není možné provést, ISSS volání služby odmítne.

Odpovědi asynchronního zpracování jsou na ISSS uloženy definovanou dobu. Čtenářský AIS musí odpověď získat v definovaném době. Po uplynutí této doby je odpověď z fronty ISSS automaticky odstraněna, viz dokument *Provozní parametry ISSS*.

Systém ISSS monitoruje dotazování fronty ISSS. V případě detekce častého dotazování může systém ISSS odpověď odmítnout.

## <span id="page-4-4"></span>5.2.3 Zpracování na výstupu služby

ISSS provede výdej informací o výsledcích asynchronního zpracování podle vstupních parametrů služby.

Počet vracených položek je omezen systémovým parametrem ISSS, viz dokument *Provozní parametry ISSS*, nebo jej může více omezit přímo volající čtenářský AIS.

# <span id="page-5-0"></span>6. Žádost o službu

## <span id="page-5-1"></span>6.1 Vstupní údaje

Vstupní údaje jsou předávány v typy *VypisFrontyType*. Schéma žádosti je uvedeno na následujícím obrázku.

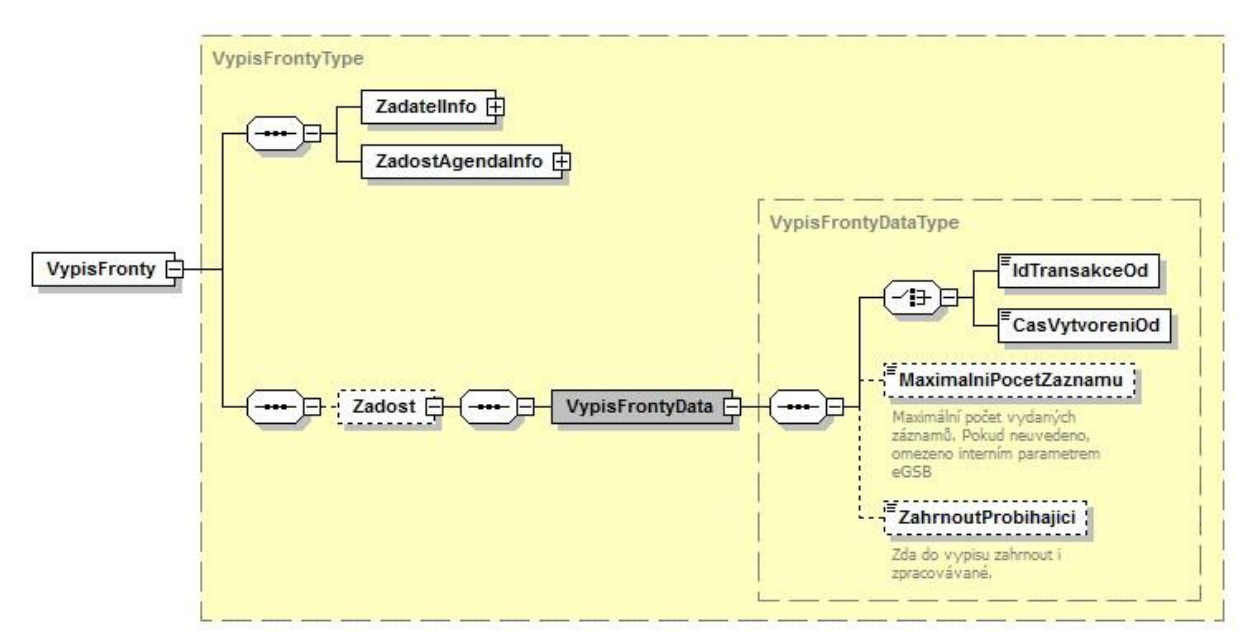

## <span id="page-5-2"></span>6.1.1 ZadatelInfo

Jde o obecnou strukturu určenou pro specifikaci informací o žadateli o službu. V elementu *ZadatelInfo* jsou uvedeny následující parametry

- *Agenda* kód agendy
- *AgendovaRole* kód činnostní role
- *Ovm* IČO OVM
- *AIS* ID AIS v ISoISVS
- *Subjekt* subjekt, pro něhož jsou data požadována
- *Uživatel* identifikace uživatele iniciujícího žádost o službu
- *DuvodUcel* důvod anebo účel žádosti

Podrobný popis je uveden v dokumentu *Využití služeb ISSS čtenářskými AIS.*

## <span id="page-5-3"></span>6.1.2 ZadostAgendaInfo

Jde o obecnou strukturu určenou pro specifikaci informací o žádosti o službu. V elementu *ZadostAgendaInfo* jsou uvedeny následující parametry

- *AgendaCasZadosti* datum a čas žádosti na straně čtenářského AIS
- *AgendaZadostId* jedinečný identifikátor žádosti na straně čtenářského AIS

Podrobný popis je uveden v dokumentu *Využití služeb ISSS čtenářskými AIS.*

## <span id="page-5-4"></span>6.1.3 Zadost

V tomto elementu v elementu *VypisFrontyData* předává čtenářský AIS požadavek na výdej z fronty.

Při volání je možné specifikovat počátek pro výpis fronty. Počátek je možné specifikovat buď v elementu *IdTransakceOd* nebo v elementu *CasVytvoreniOd*. Hodnota elementu *IdTansakceOd* je rostoucí celé číslo.

V elementu *MaximalniPocetZaznamu* může čtenářský AIS specifikovat maximální počet položek, který chce ve výstupu obdržet. V případě neuvedení nebo uvedení většího počtu záznamů, než je maximální počet definovaný v systémovém nastavení ISSS je vydán maximální počet dle systémového nastavení ISSS.

Nastavením elementu *ZahrnoutProbihajici* lze zvolit, zda mají být ve výstupu uvedeny i dosud nedokončené transakce. V případě neuvedení tyto položky ve výstupu nejsou.

## <span id="page-6-0"></span>6.2 Příklad volání

Níže je uveden příklad volání požadující kompletní výpis fronty s volbou zahrnutí probíhajících transakcí.

<s:Envelope xmlns:s="http://schemas.xmlsoap.org/soap/envelope/">

```
 <s:Header> 
     <Action s:mustUnderstand="1" 
xmlns="http://schemas.microsoft.com/ws/2005/05/addressing/none">gsbVypisFronty</Action> 
</s:Header> 
   <s:Body xmlns:xsi="http://www.w3.org/2001/XMLSchema-instance" xmlns:xsd="http://www.w3.org/2001/XMLSchema"> 
     <VypisFronty xmlns="urn:cz:isvs:gsb:schemas:GsbVypisFronty:v1"> 
       <ZadatelInfo xmlns="urn:cz:isvs:gsb:schemas:GsbAbstract:v1"> 
         <Agenda xmlns="urn:cz:isvs:gsb:schemas:GsbTypy:v1">X999</Agenda> 
         <AgendovaRole xmlns="urn:cz:isvs:gsb:schemas:GsbTypy:v1">XR1</AgendovaRole> 
         <Ovm xmlns="urn:cz:isvs:gsb:schemas:GsbTypy:v1">12345678</Ovm> 
         <Ais xmlns="urn:cz:isvs:gsb:schemas:GsbTypy:v1">999001</Ais> 
         <Subjekt xmlns="urn:cz:isvs:gsb:schemas:GsbTypy:v1">Subjekt F5klient</Subjekt> 
         <Uzivatel xmlns="urn:cz:isvs:gsb:schemas:GsbTypy:v1">Uzivatel</Uzivatel> 
         <DuvodUcel xmlns="urn:cz:isvs:gsb:schemas:GsbTypy:v1">Duvod a ucel</DuvodUcel> 
       </ZadatelInfo> 
       <ZadostAgendaInfo xmlns="urn:cz:isvs:gsb:schemas:GsbAbstract:v1"> 
         <AgendaCasZadosti xmlns="urn:cz:isvs:gsb:schemas:GsbTypy:v1">2015-10-
20T18:18:33.6619169+02:00</AgendaCasZadosti> 
         <AgendaZadostId xmlns="urn:cz:isvs:gsb:schemas:GsbTypy:v1">c65c3f3a-2b54-4603-8351-
95ba2835dd58</AgendaZadostId> 
       </ZadostAgendaInfo> 
<Zadost> 
         <VypisFrontyData> 
           <IdTransakceOd>0</IdTransakceOd> 
           <ZahrnoutProbihajici>true</ZahrnoutProbihajici> 
         </VypisFrontyData> 
       </Zadost> 
     </VypisFronty> 
   </s:Body> 
</s:Envelope>
```
# <span id="page-6-1"></span>7. Odpověď

## <span id="page-6-2"></span>7.1 Výstupní údaje

Výstupní údaje jsou předávány v typu *VypisFrontyResponseType*. Schéma odpovědi je uvedeno na následujícím obrázku.

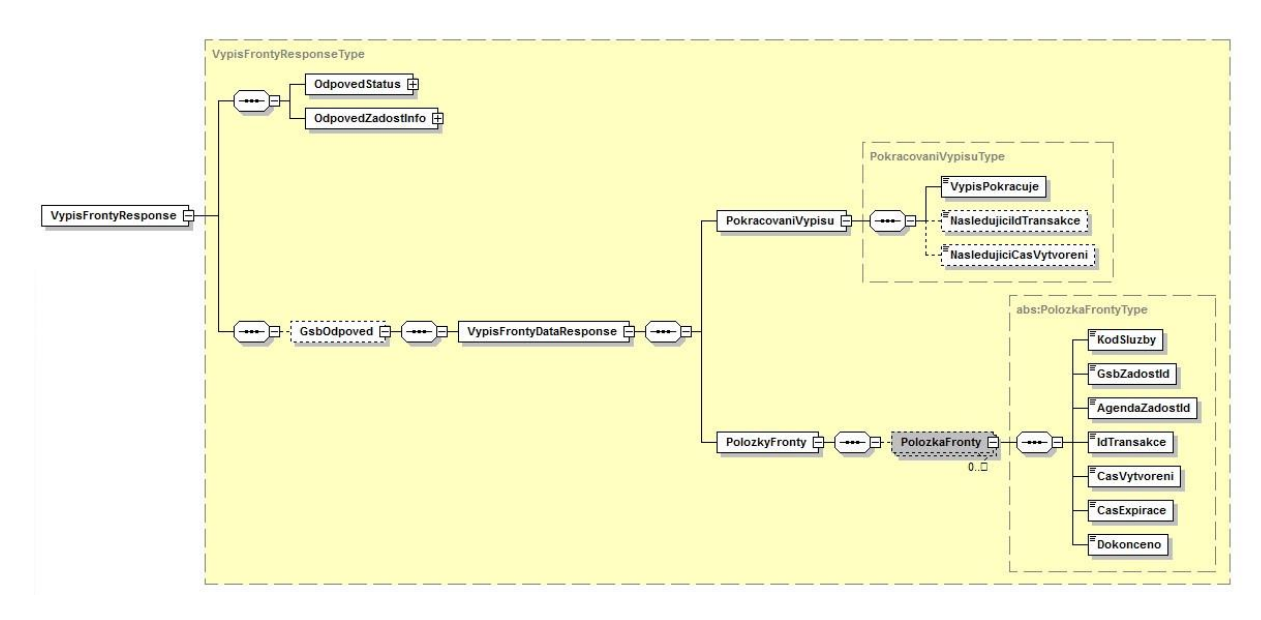

## <span id="page-7-0"></span>7.1.1 OdpovedStatus

Jde o obecnou strukturu obsahující informace o zpracování na ISSS. Obsahuje následující informace:

- *CasOdpovedi* datum a čas zpracování na ISSS
- *VysledekKod* výsledek zpracování
- *VysledekDetail* zpřesňující informace k výsledku zpracování

Podrobný popis je uveden v dokumentu *Využití služeb ISSS čtenářskými AIS.*

## <span id="page-7-1"></span>7.1.2 OdpovedZadostInfo

Jde o obecnou strukturu obsahující informace o transakci na ISSS. Obsahuje následující informace:

- *AgendaZadostId* identifikátor žádosti čtenářského AIS
- *GsbZadostId* identifikátor transakce přidělený na ISSS

Podrobný popis je uveden v dokumentu *Využití služeb ISSS čtenářskými AIS.* 

## <span id="page-7-2"></span>7.1.3 GsbOdpoved

Element je vyplněn v případě úspěšného provedení služby.

V elementu *PokracovaniVypisu* jsou uvedeny informace o tom, zda byly vydány všechny položky včetně posledního záznamu.

Element *VypisPokracuje* informuje, zad jsou k dispozici další položky. Pokud výpis pokračuje, jsou v elementech *NastedujiciTransakceId* a *NasledujiciCasVytvoreni* uvedeny hodnoty, které lze použít v dalším volání služby *gsbVypisFronty* tak, aby byly získány další výstupy.

V elementu *PolozkyFronty* jsou uvedeny jednotlivé položky. U každé položky je uvedeno:

- *KodSluzby* kód volané služby
- *GsbZadostId* identifikátor transakce ISSS
- *AgendaZadostId* identifikátor ve čtenářském AIS
- *IdTransakce* pořadové číslo ve frontě výsledků

- *CasVytvoreni* čas vytvoření položky
- *CasExpirace* čas automatického odstranění z ISSS *Dokonceno* zda je transakce dokončena.

## <span id="page-8-0"></span>7.2 Chybové stavy

## <span id="page-8-1"></span>7.2.1 Obecné chybové stavy

Obecné chybové stavy jsou popsány v dokumentu *Využití služeb ISSS čtenářskými AIS*.

## <span id="page-8-2"></span>7.2.2 Specifické chybové stavy

Služba nemá žádné specifické chybové stavy.

#### <span id="page-8-3"></span>7.3 Příklad odpovědi

```
<soapenv:Envelope xmlns:soapenv="http://schemas.xmlsoap.org/soap/envelope/"> 
   <soapenv:Header /> 
   <soapenv:Body> 
     <VypisFrontyResponse xmlns="urn:cz:isvs:gsb:schemas:GsbVypisFronty:v1"> 
       <OdpovedStatus xmlns="urn:cz:isvs:gsb:schemas:GsbAbstract:v1"> 
         <CasOdpovedi xmlns="urn:cz:isvs:gsb:schemas:GsbTypy:v1">2015-10-20T18:19:39.4357428+02:00</CasOdpovedi> 
         <Status xmlns="urn:cz:isvs:gsb:schemas:GsbTypy:v1"> 
           <VysledekKod>OK</VysledekKod> 
         </Status> 
       </OdpovedStatus> 
       <OdpovedZadostInfo xmlns="urn:cz:isvs:gsb:schemas:GsbAbstract:v1"> 
         <AgendaZadostId xmlns="urn:cz:isvs:gsb:schemas:GsbTypy:v1">fb7a7ab6-c367-4e68-8d1b-
9d4a4a549982</AgendaZadostId> 
         <GsbZadostId xmlns="urn:cz:isvs:gsb:schemas:GsbTypy:v1">e6676aa1-9a6b-4b2f-a085-445e688ef135</GsbZadostId> 
       </OdpovedZadostInfo> 
       <GsbOdpoved> 
         <VypisFrontyDataResponse> 
           <PokracovaniVypisu> 
             <VypisPokracuje>false</VypisPokracuje> 
           </PokracovaniVypisu> 
           <PolozkyFronty> 
             <PolozkaFronty> 
                <KodSluzby xmlns="urn:cz:isvs:gsb:schemas:GsbAbstract:v1">G1</KodSluzby> 
                <GsbZadostId xmlns="urn:cz:isvs:gsb:schemas:GsbAbstract:v1">6a5a5781-0bf6-49a0-
aed282a64e3412e1</GsbZadostId> 
               <AgendaZadostId xmlns="urn:cz:isvs:gsb:schemas:GsbAbstract:v1">8beb99f6-2a12-48d8-9644-
1774728e7043</AgendaZadostId> 
               <IdTransakce xmlns="urn:cz:isvs:gsb:schemas:GsbAbstract:v1">22</IdTransakce> 
               <CasVytvoreni xmlns="urn:cz:isvs:gsb:schemas:GsbAbstract:v1">2015-10-20T16:19:23.7930000</CasVytvoreni> 
               <CasExpirace xmlns="urn:cz:isvs:gsb:schemas:GsbAbstract:v1">2015-10-27T16:19:23.7930000</CasExpirace> 
               <Dokonceno xmlns="urn:cz:isvs:gsb:schemas:GsbAbstract:v1">false</Dokonceno> 
             </PolozkaFronty> 
           </PolozkyFronty> 
         </VypisFrontyDataResponse> 
       </GsbOdpoved> 
     </VypisFrontyResponse> 
   </soapenv:Body> 
</soapenv:Envelope>
```
# <span id="page-8-4"></span>8. Odkazy na další dokumenty

- Základní obecné informace pro publikační AIS: *Publikace AIS na ISSS*.
- Základní obecné informace pro čtenářské AIS: *Využití služeb ISSS čtenářskými AIS.*
- Provozní parametry ISSS: *Provozní parametry ISSS.*
- WSDL služby: *gsb\_root/gsb/wsdl/GsbVypisFronty.wsdl*
- Výchozí XSD služby: *gsb\_root/gsb/xsd/GsbVypisFronty.xsd*